## **Working with the Natural Language Glossary**

A big capability of the modeling tool is generating natural language glossaries for your concept modeling project. This section explains how to generate a natural language glossary and how to customize to your liking.

## Related pages

Usage

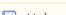

Unknown macro: 'list-children'